## **Bachelorarbeit**

## **Masterarbeit**

## **Sonstiges**

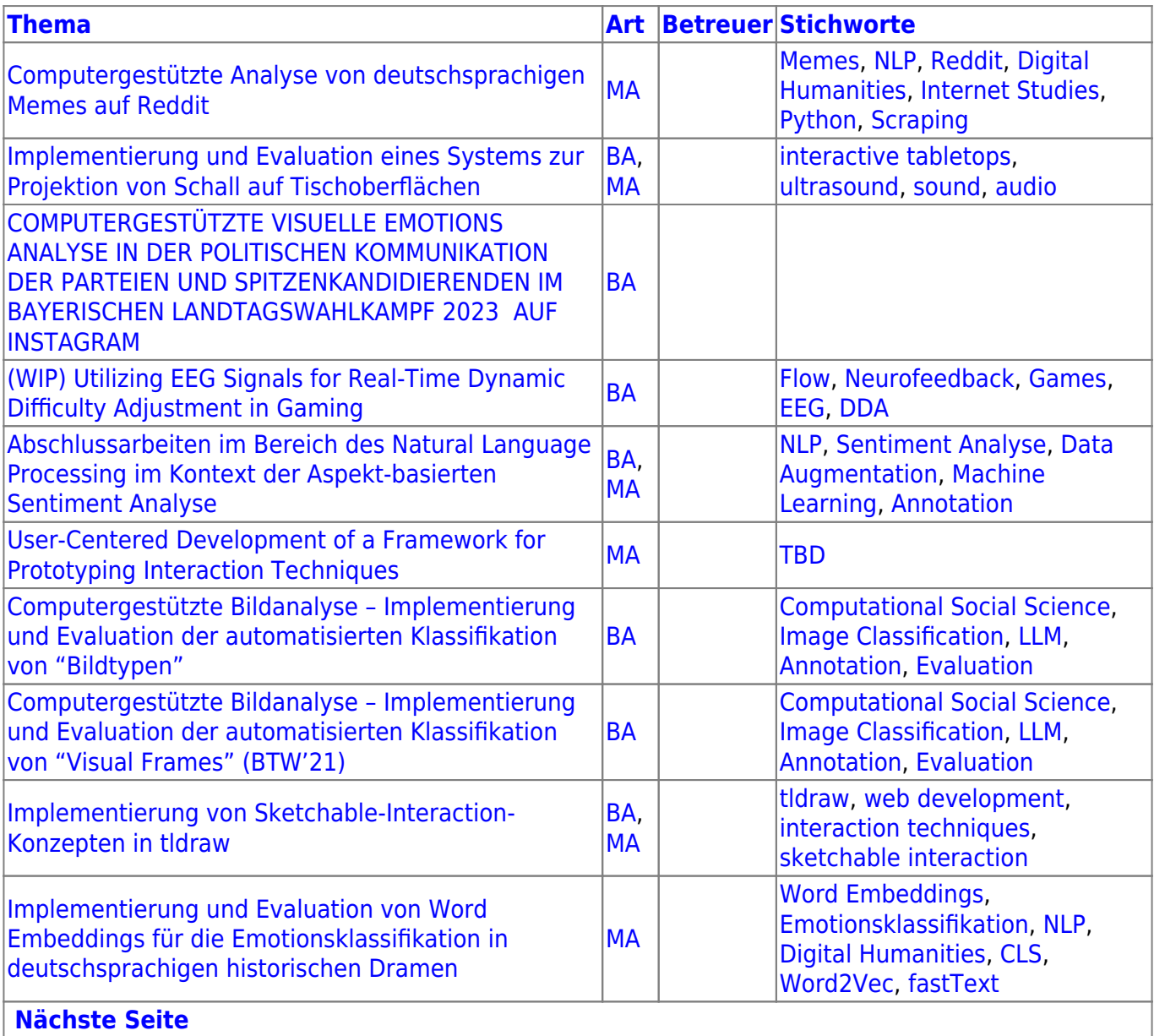

From: <https://wiki.mi.ur.de/>- **MI Wiki**

Permanent link: **<https://wiki.mi.ur.de/art?rev=1340121026>**

Last update: **19.06.2012 15:50**